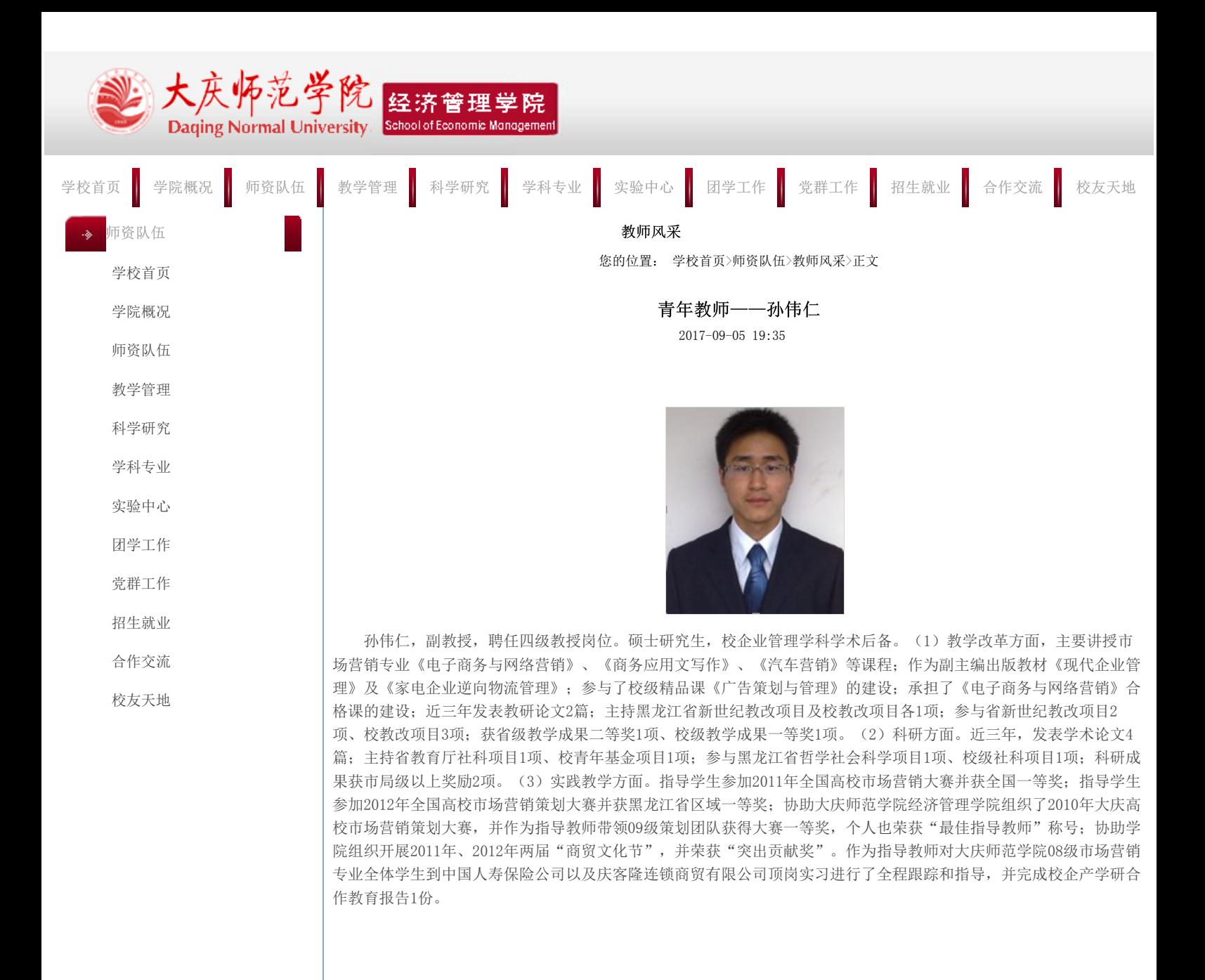

[上一条:青年教师——王剑](http://jgxy.dqsy.net/info/1139/1922.htm) [下一条:青年教师——张凤岩](http://jgxy.dqsy.net/info/1139/1923.htm) 【[关闭窗口】](javascript:window.opener=null;window.open()

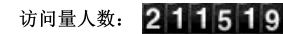

大庆师范学院版权所有 信息管理: 党委宣传部 技术支持: 信息中心 计算机科学与信息技术学院 黑ICP备12004996号 地 址:黑龙江省大庆市让胡路区西宾西路 邮 编:163712 Email:webmaster@dqsy.net